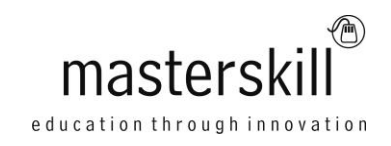

# **Microsoft® Windows® 8: Transition from Windows® 7**

### **Course Specifications**

**Course Number**: ELK91-103\_rev2.1 **Course length**: 1.0 day(s)

# **Course Description**

Mobile devices are becoming increasingly popular. As a result, many business professionals find themselves performing a greater number of work-related tasks, from a variety of devices, regularly. You may find yourself included in this group of multiple-device users. But, you still preform a majority, or at least a large part, of your work from a desktop or a laptop computer. While being able to access your work from nearly anywhere is a matter of convenience and efficiency, it also has its drawbacks. Some devices simply don't have the ability to run many of the applications you use in an office setting. You have likely experienced the frustration of trying to review a document from a mobile device, only to encounter an error message.

With the release of Windows 8, Microsoft has made strides in bridging the gap between your laptop or desktop PC, and a variety of mobile devices. While this may bring us one step closer to the ability to work anywhere, any time, from any device, it can present some challenges. How can an operating system designed to work on mobile devices also function on a PC? How can you make a smooth transition from one type of device to another? And, how compatible can these vastly different environments really be?

Because considerations such as these went into the design and development of Windows 8, you may find the Windows 8 environment to be a rather dramatic change from what you're used to. But, developing an understanding of how to accomplish your day-to-day work tasks in this new environment will push you one step closer to being able to comfortably work from a number of platforms, and a number of devices, nearly anywhere you go. Once you've gained a foundational understanding of how to operate within the Windows 8 environment from your PC, you'll be able to take full advantage of the many sharing, storing, and multi-platform benefits inherent in the Windows 8 operating system.

**Target Student:** This course is designed for students who wish to switch from using a PC running on the Microsoft Windows 7 operating system to using a PC running on the Microsoft Windows 8 operating system in a business or work-related environment.

**Prerequisites:** To ensure success, students should have a prior working knowledge of the Windows 7 operating system, and be proficient in the general use of personal computers and related peripheral devices. Specific tasks the students should be able to perform include: launching and closing applications, navigating basic file structures, and managing files and folders. To meet these prerequisites, you can take either of the following Logical Operations courses:

- Windows® 7: Transition from Windows® XP
- Microsoft® Office Windows® 7: Level 1

# **Technical Requirements**

For this course, you will need one computer for each student and one for the instructor. Each computer will need the following minimum hardware configurations:

- 1 GHz Pentium®-class processor or faster
- 1 gigabyte (GB) RAM (32-bit) or 2 GB RAM (64-bit)
- 16 GB available hard disk space (32-bit) or 20 GB (64-bit)
- CD/DVD-ROM drive
- Microsoft DirectX 9 graphics device with WDDM driver
- Keyboard and mouse (or other pointing device)
- 1366 x 768 resolution monitor (dual monitor setup is optional for students, but required for the instructor's workstation.)
- Two additional USB, SATA, or SAS hard drives for the instructor's workstation
- Network cards and cabling for local network access
- Network server
- Internet access (contact your local network administrator)
- Printer (optional) or an installed printer driver
- Projection system/large monitors to display the instructor's computer screen (it is strongly recommended that the instructor station be equipped with the ability to display both the primary and secondary monitor screens simultaneously)
- Microsoft® Windows® 8 Professional Edition
- Microsoft® Office Professional Edition 2010
- Microsoft® Office Suite Service Pack 1
- Web conferencing application for class sessions with remote students or a blend of live and remote students

### **Course Content**

#### **Lesson 1: Navigating the Windows 8 Environment**

Topic A: Log In to Windows 8 Topic B: Navigate the Start Screen Topic C: Navigate the Desktop

#### **Lesson 2: Working with Common Features**

Topic A: Use Modern Apps Topic B: Use the Charms Topic C: Use Microsoft Office Applications Topic D: Use File Explorer Topic E: Use the Control Panel and the Task Manager

#### **Lesson 3: Customizing the Windows 8 Environment**

Topic A: Work with Dual Monitors Topic B: Customize the Start Screen Topic C: Customize the Desktop Topic D: Configure PC Settings

#### **Lesson 4: Using Internet Explorer 10**

Topic A: Navigate the IE 10 New User Interface Topic B: Browse the Web in the IE 10 New User Interface

### **Lesson 5: Using Windows 8 Security Features**

Topic A: Use Windows Defender Topic B: Set New Password Types

### **Lesson 6: Using Other Windows 8 Features**

Topic A: Use File History Topic B: Use the Improved Copy and Paste Functionality Topic C: Create and Use Storage Spaces Topic D: Create and Use a Microsoft Account Topic E: Refresh or Reset Your PC